## Fichier:Little umbrella Fablab 1.jpg

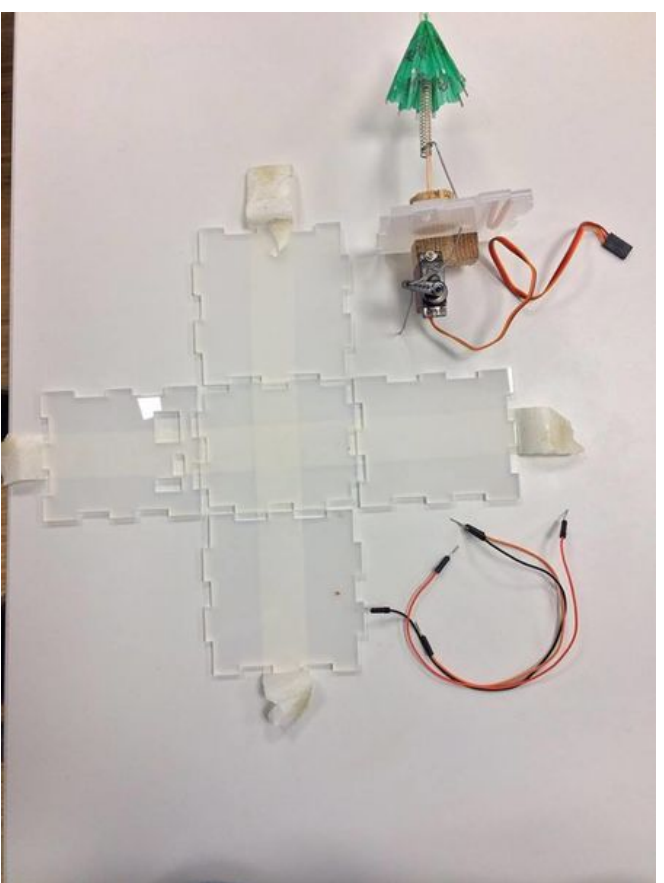

Taille de cet aperçu :450 × 600 [pixels](https://wikifab.org/images/thumb/9/9b/Little_umbrella_Fablab_1.jpg/450px-Little_umbrella_Fablab_1.jpg).

Fichier [d'origine](https://wikifab.org/images/9/9b/Little_umbrella_Fablab_1.jpg) (720 × 960 pixels, taille du fichier : 38 Kio, type MIME : image/jpeg) Fichier téléversé avec MsUpload on [Spécial:AjouterDonnées/Tutoriel/Little\\_umbrella](https://wikifab.org/wiki/Sp%25C3%25A9cial:AjouterDonn%25C3%25A9es/Tutoriel/Little_umbrella)

## Historique du fichier

Cliquer sur une date et heure pour voir le fichier tel qu'il était à ce moment-là.

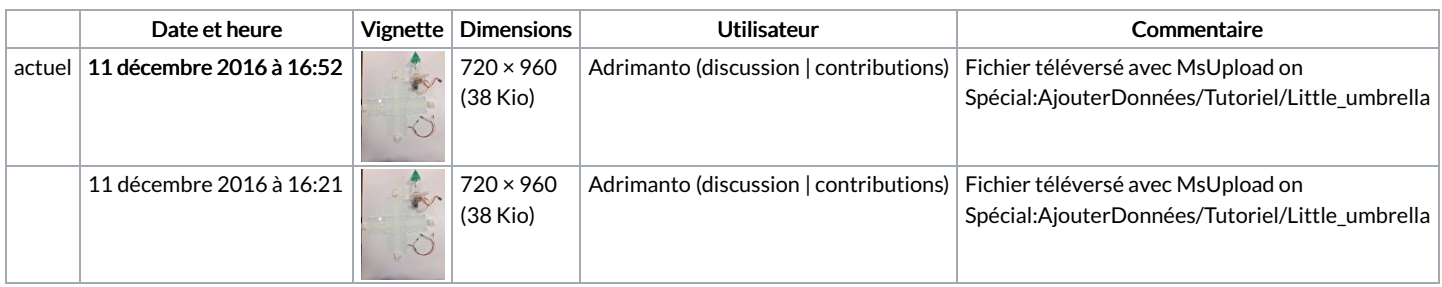

Vous ne pouvez pas remplacer ce fichier.

## Utilisation du fichier

Le fichier suivant est un doublon de celui-ci (plus de [détails](https://wikifab.org/wiki/Sp%25C3%25A9cial:Recherche_fichier_en_double/Little_umbrella_Fablab_1.jpg)) :

Fichier:Little Umbrella 15174628 [10211635245740772](https://wikifab.org/wiki/Fichier:Little_Umbrella_15174628_10211635245740772_1958635013_n.jpg) 1958635013 n.jpg

La page suivante utilise ce fichier :

Little [umbrella](https://wikifab.org/wiki/Little_umbrella_by_Hyades) by Hyades

## Métadonnées

Ce fichier contient des informations supplémentaires, probablement ajoutées par l'appareil photo numérique ou le numériseur utilisé pour le créer. Si le fichier a été modifié depuis son état original, certains détails peuvent ne pas refléter entièrement l'image modifiée.

Instructions spéciales FBMD01000a840d000005230000243200002c340000a9350000203e0000535300007b5b0000a85e00009761000030960000